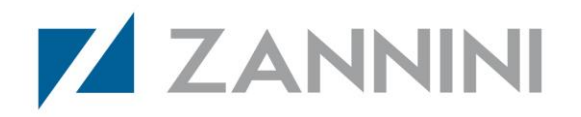

# **PROCEDURA UTILIZZO PIATTAFORMA " SISTEMA GESTIONE DELLE SEGNALAZIONI" (SGS)**

La Zannini S.p.A. in conformità con il del D.Lgs 24 che recepisce la direttiva UE 1937/2019 per la protezione dei segnalatori (whistleblowers) all'interno della UE, ha attivato una piattaforma per permettere agli utenti (dipendenti, collaboratori, consulenti e fornitori) di segnalare un presunto illecito o irregolarità in maniera sicura, tutelando l'anonimato del segnalatore.

Il whistleblowing è uno strumento legale per segnalare eventuali condotte illecite che si riscontrano nell'ambito della propria attività lavorativa.

#### **[SCARICA INFORMATIVA SEGNALANTE WHISTLEBLOWING](https://www.zannini.com/download/whistleblowing/Zannini_Informativa_Segnalante_whistleblowing.pdf)**

#### **CHI PUO' INVIARE UNA SEGNALAZIONE**

La norma legittima espressamente i seguenti soggetti, in ambito privato, all'invio di una segnalazione:

- Lavoratore subordinato;
- Lavoratore autonomo;
- Collaboratore;
- Libero professionista consulente fornitore;
- Volontario tirocinante;
- Azionista;
- Amministratore/direttore;
- Legale rappresentante;
- Membro del collegio sindacale;
- Membro dell'ODV;
- ex consulente/fornitore/collaboratore;
- chi esercita in fatto funzioni di amministrazione direzione, controllo, vigilanza o rappresentanza;

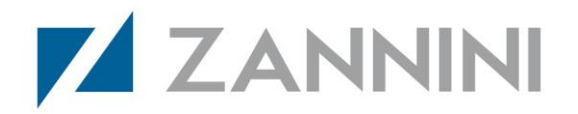

- richiedente impiego che ha svolto un colloquio;
- ex lavoratore subordinato.

#### **COSA E' POSSIBILE SEGNALARE**

Le informazioni sulle violazioni possono riguardare:

- violazioni commesse o
- violazioni non ancora commesse che il segnalante, *ragionevolmente*, ritiene potrebbero esserlo sulla base di elementi concreti.

Inoltre, possono essere oggetto di segnalazione anche quegli elementi che riguardano condotte volte ad occultare le violazioni.

In particolare, ai sensi del D.lgs. n. 24/2023, possono essere oggetto di segnalazione:

- 1. illeciti amministrativi, contabili, civili o penali;
- 2. illeciti che rientrano nell'ambito di applicazione degli atti dell'Unione europea o nazionali indicati nell'allegato al D.lgs. 24/2023 (appalti pubblici, prevenzione del riciclaggio e del finanziamento del terrorismo, sicurezza e conformità dei prodotti, protezione dei consumatori, tutela della vita privata e protezione dei dati personali e sicurezza delle reti e dei sistemi informativi, etc.);
- 3. atti od omissioni costituenti frode (o altra attività illegale) che lede gli interessi finanziari dell'Unione europea;
- 4. atti od omissioni riguardanti il mercato interno dell'Unione europea (e.g. violazioni in materia di concorrenza e di aiuti di Stato, etc.);
- 5. atti o comportamenti che, comunque, vanificano l'oggetto o la finalità degli atti dell'Unione europea nei settori di cui sopra.

La persona segnalante deve essere venuta a conoscenza di tali informazioni in un contesto lavorativo, con ciò intendendosi una relazione qualificata tra la persona segnalante e il soggetto nel quale il primo opera, riguardante attività lavorative o professionali presenti o anche passate.

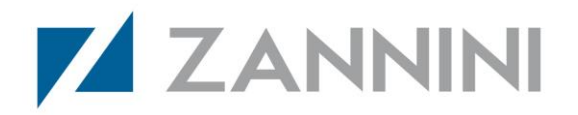

# **Non sono classificate segnalazioni di Whistleblowing quelle aventi ad oggetto una violazione legata ad un interesse di carattere personale della persona segnalante.**

È indispensabile che la segnalazione sia il più **circostanziata** possibile in modo da consentire la valutazione dei fatti da parte dei soggetti competenti a ricevere e gestire le segnalazioni.

#### **Devono risultare chiare**:

- le circostanze di tempo e di luogo in cui si è verificato il fatto oggetto della segnalazione;
- la descrizione del fatto;
- le generalità o altri elementi che consentano di identificare il soggetto cui attribuire i fatti segnalati;
- eventuali allegati documentali che possano fornire elementi di fondatezza dei fatti oggetto di segnalazione;
- altri soggetti potenzialmente a conoscenza dei fatti.

Le segnalazioni anonime (da cui non è possibile ricavare l'identità della persona segnalante) sono equiparate a segnalazioni ordinarie purché adeguatamente circostanziate. La piattaforma garantisce pienamente l'anonimato della persona segnalante che voglia avvalersene, impedendo anche l'acquisizione del punto di accesso al portale (indirizzo IP).

#### **CANALE INTERNO DI SEGNALAZIONE**

La legge n.179/2017 ha introdotto nuove e importanti tutele per coloro che segnalano e ha obbligato organizzazioni pubbliche e private ad utilizzare modalità anche informatiche e strumenti di crittografia per garantire la riservatezza dell'identità del segnalante e di tutti i soggetti menzionati nella segnalazione, del contenuto delle segnalazioni e della relativa documentazione.

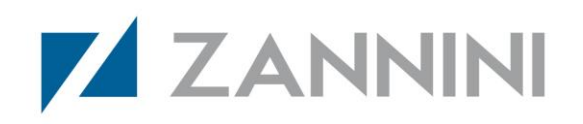

Segnalando attraverso questa nuova piattaforma online che la ZANNINI S.p.A. ha attivato, ci sono molti vantaggi per la vostra sicurezza e per una maggiore confidenzialità:

- la segnalazione viene fatta attraverso la compilazione di un questionario e può essere inviata anche in forma anonima;
- la segnalazione viene ricevuta dal soggetto responsabile per la gestione delle segnalazioni (DPO – Responsabile Protezione Dati Personali) e gestita garantendo, da un punto di vista tecnologico, la confidenzialità del segnalante e della segnalazione;
- la piattaforma permette il dialogo, anche in forma anonima, tra il segnalante e il responsabile per il whistleblowing per richieste di chiarimenti o approfondimenti, senza quindi la necessità di fornire contatti personali;
- la segnalazione può essere fatta da qualsiasi dispositivo digitale (pc, tablet, smartphone), sia dall'interno dell'ente che dal suo esterno. La tutela della riservatezza è garantita in ogni circostanza.

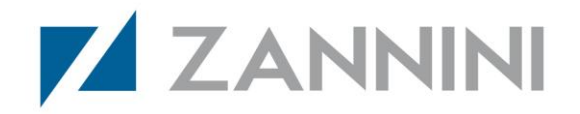

Per avviare la procedura di segnalazione entrare nella piattaforma web al seguente link:

#### <https://dfa.whistleflow.com/>

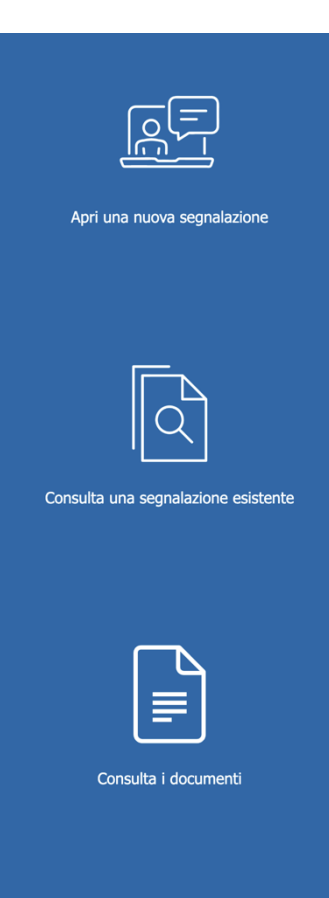

Cliccando "Apri una nuova segnalazione" si avvia una nuova segnalazione, se invece si è in possesso di una ricevuta di una precedente segnalazione occorre cliccare su "Consulta una segnalazione esistente".

Una volta cliccato "Invia una segnalazione" al segnalatore viene presentata l'informativa relativa il trattamento dei dati personali relativa al Whistleblowing:

### **Informativa Whistleblowing**

 $\overline{\times}$ 

#### **Informativa essenziale - WHISTLEBLOWING** Ex artt. 13 e 14 del Regolamento (UE) 2016/679 (GDPR)

La presente informativa si rivolge a tutti i soggetti interessati cui si applica la tutela di cui al D.lgs.24/2023 (segnalante, facilitatore, persone del medesimo contesto lavorativo e colleghi di lavoro del segnalante) e al segnalato. L'informativa unica, in base anche a quanto indicato dalle Linee Guida Anac, è finalizzata ad<br>evitare elevati flussi informativi dai quali è possibile dedurre il coinvolgimento della persona in una segnalazione vanificando le tutele per la riservatezza approntate dal D.lgs. 24/2023 in materia di Whistleblowing.

Il Titolare tutela e garantisce la riservatezza dei dati personali dell'interessato e assicura la protezione necessaria da ogni evento che possa metterli a rischio di violazione.

Procedi

Torna Indietro

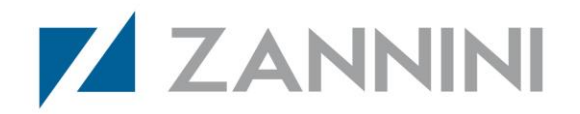

Viene poi richiesto di procedere con la segnalazione:

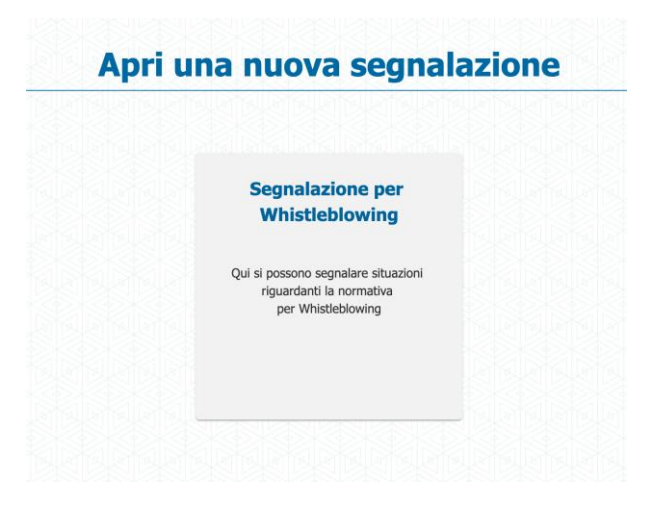

Segue la compilazione del modulo, dove occorre inserire il tipo di illecito commesso, chi l'ha commesso ed ulteriori dettagli sul presunto illecito:

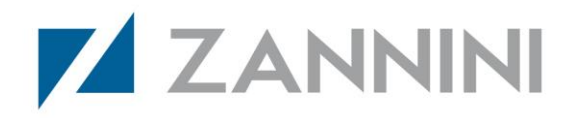

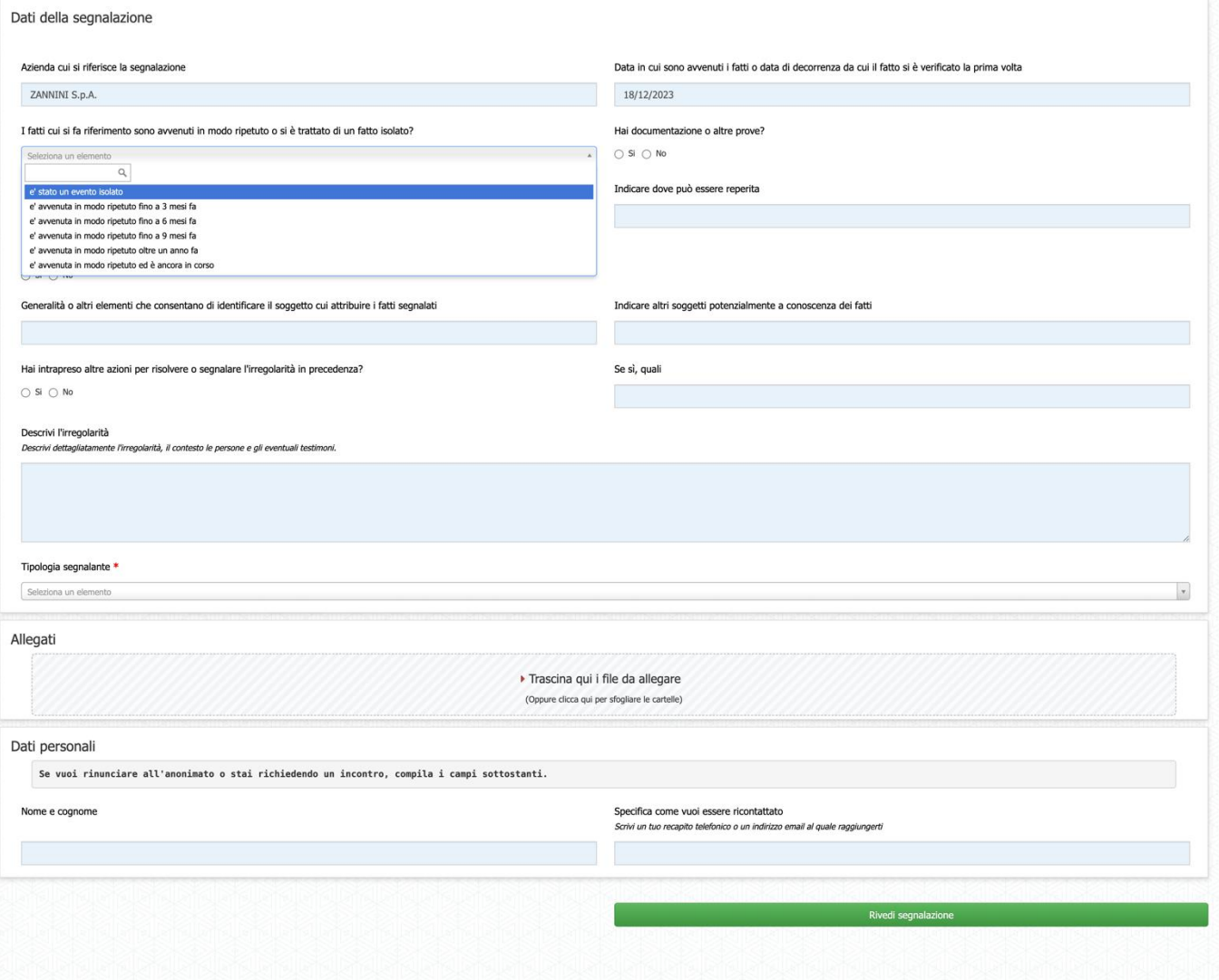

Viene anche richiesto all'utente se desidera rimanere anonimo con il ricevente della segnalazione o fornire i propri dati. Inoltre è possibile scegliere se avvalersi esclusivamente della piattaforma anonima per comunicare oppure utilizzare altri canali come mail o telefono.

E' anche possibile allegare documentazione relativa ai fatti.

Al termine della procedura l'utente viene informato che la segnalazione è andata a buon fine e viene mostrata la relativa ricevuta (codice segnalazione e codice verifica) da conservare ed utilizzare per verificare lo stato avanzamento della segnalazione e comunicare in forma anonima con la persona preposta a ricevere le segnalazioni.

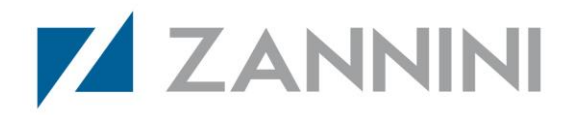

## Ti confermiamo la ricezione. La segnalazione è stata inviata con successo!

Salva il QRCode o conserva il Report e Verification Code per verificare successivamente lo stato della tua segnalazione

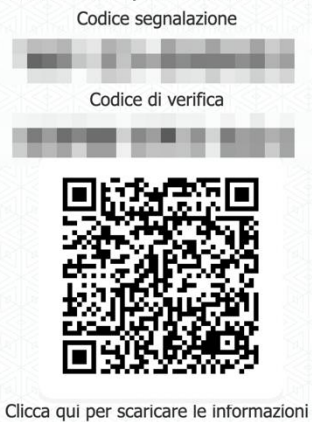

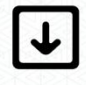